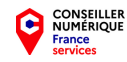

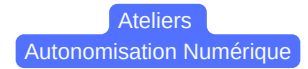

**Ateliers collectifs ouverts à tous et gratuit Calendrier 2ème semestre 2022**

**17/08/22 :Je crée mon adresse Gmail**

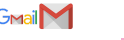

**21/09/2022 :Je crée Mon Espace Santé**

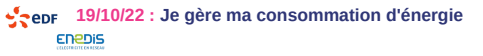

**23/11/22 :J'utilise FranceConnect pour simplifier mes démarches administratives**

**14/12/22 :J'utilise le Chèque Emploi Service Universel**

**Renseignements et Inscription : 03 28 50 07 11 CCAS de Cassel**

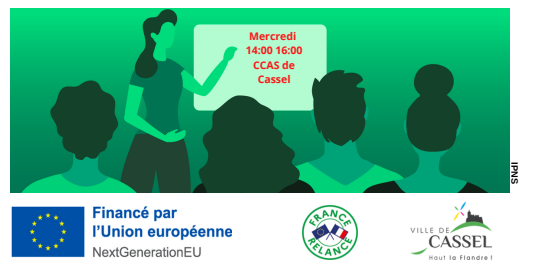

**CONSEILLER NUMÉRIQUE** France condoo

**ENEDIS** 

Ateliers Autonomisation Numérique

**Ateliers collectifs ouverts à tous et gratuit Calendrier 2ème semestre 2022**

**17/08/22 :Je crée mon adresse Gmail**

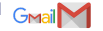

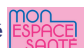

**21/09/2022 :Je crée Mon Espace Santé 19/10/22 :Je gère ma consommation d'énergie**

**23/11/22 : J'utilise FranceConnect pour simplifier**  $\bigcirc$  **is usually argument in the system of the system of the system of the system of the system of the system of the system of the system of the system of the system of** 

**14/12/22 :J'utilise le Chèque Emploi Service Universel**

## **Renseignements et Inscription : 03 28 50 07 11 CCAS de Cassel**

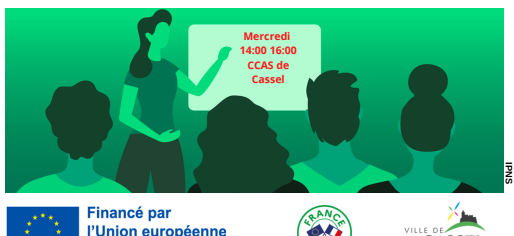

NextGenerationFU